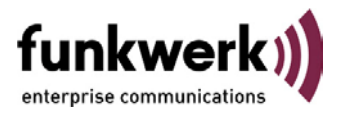

# **elmeg T484, Version 1.13 RC1**

Bei der Version 1.13 handelt es sich im Wesentlichen um eine Bug-fix Software, deren Inhalte der nachfolgenden Tabelle zu entnehmen sind.

### **Firmware elmeg T484**

**File:** t484\_v113\_rc1.fwr

### **WIN-Tools**

#### **Unverändert, Bitte Version 2.05 verwenden.**

Liste der Fehlerbeseitigungen und Änderungen von Version 1.12 auf Version 1.13

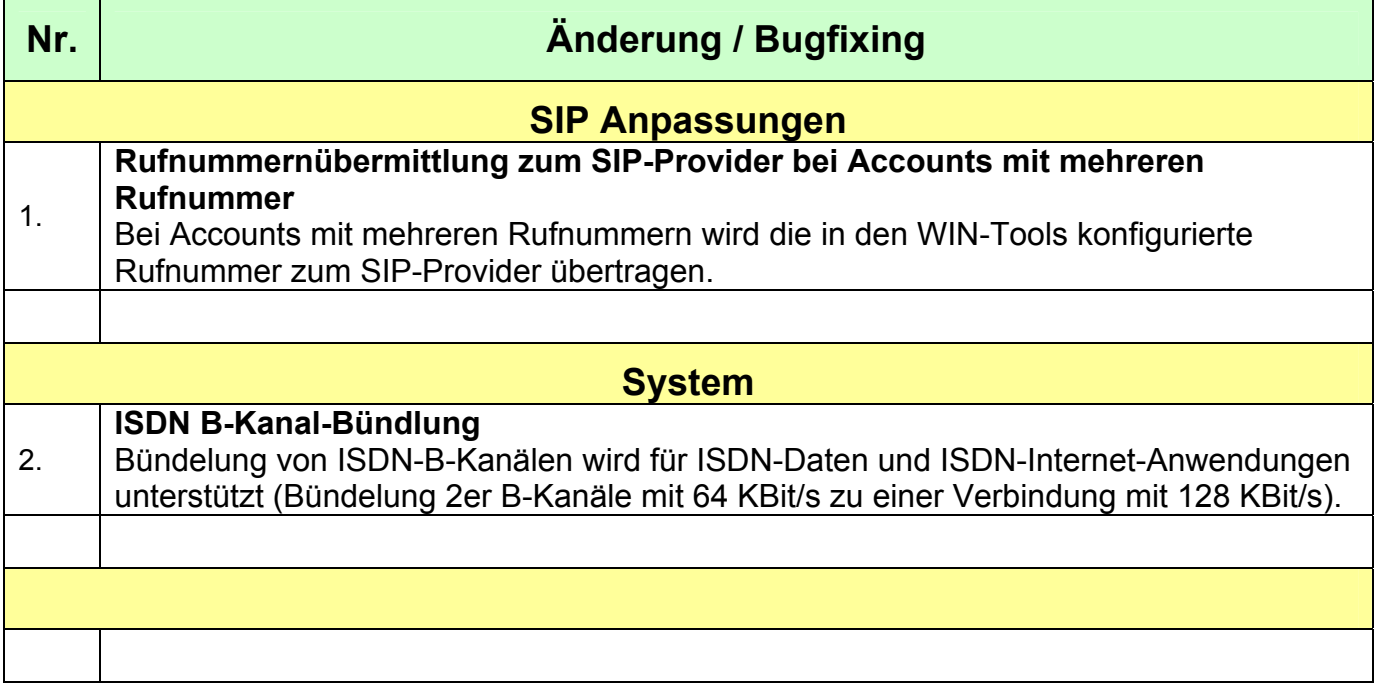

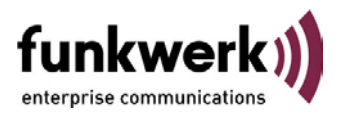

# **elmeg T484, Version 1.12 RC2**

Bei der Version 1.12 handelt es sich im Wesentlichen um eine Bug-fix Software, deren Inhalte der nachfolgenden Tabelle zu entnehmen sind.

### **Firmware elmeg T484**

**File:** t484\_v112\_rc2.fwr

### **WIN-Tools**

#### **Unverändert, Bitte Version 2.05 verwenden.**

Liste der Fehlerbeseitigungen und Änderungen von Version 1.10 auf Version 1.12

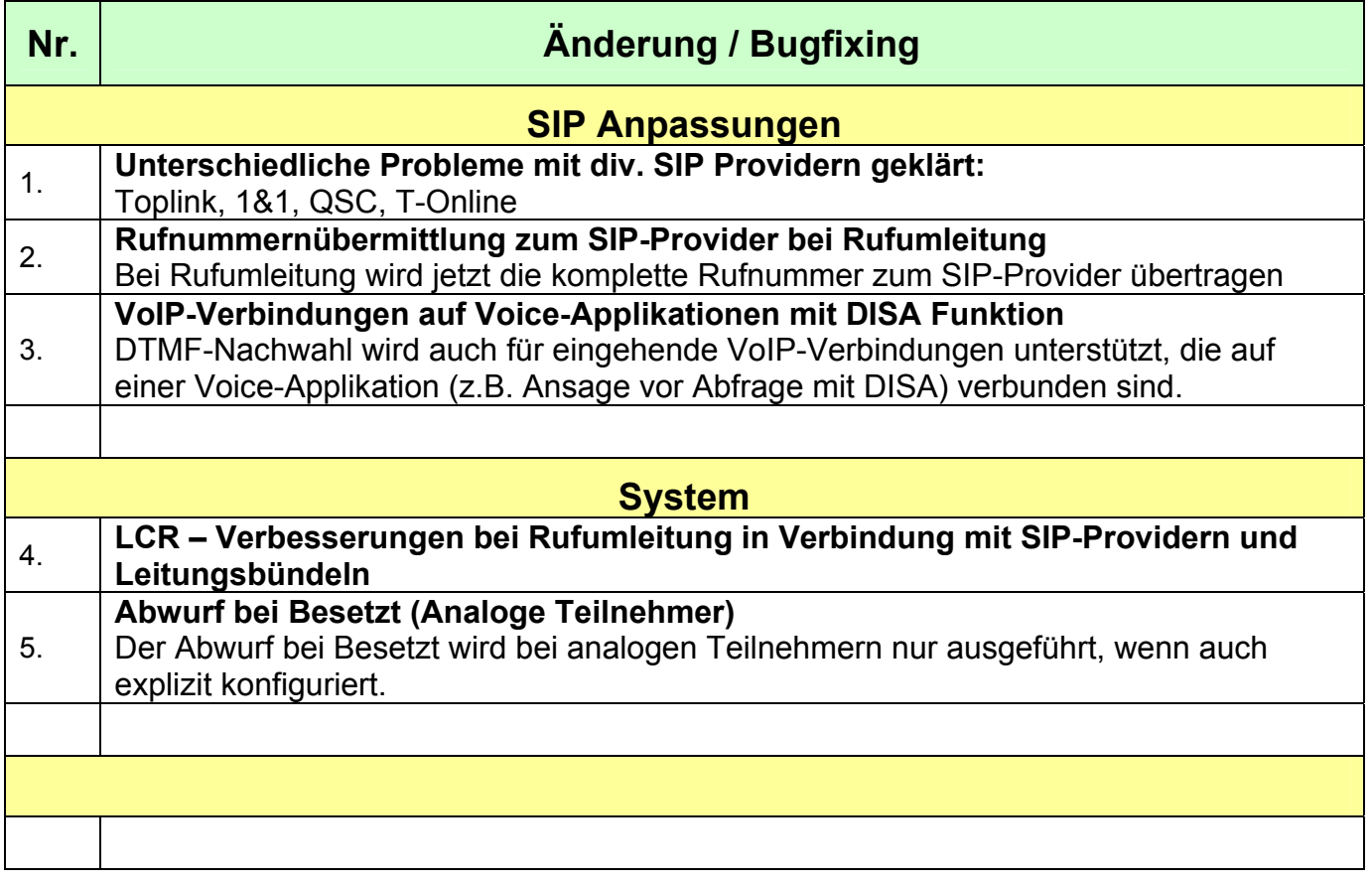